Manual Backup [Windows](http://docs.tomsorg.com/yes.php?q=Manual Backup Windows Mail 2012 User) Mail 2012 User >[>>>CLICK](http://docs.tomsorg.com/yes.php?q=Manual Backup Windows Mail 2012 User) HERE<<<

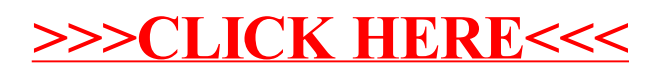